# **Reporting Aggregated Data Using the Group Functions**

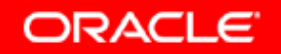

Copyright © 2006, Oracle. All rights reserved.

# **Objectives**

**After completing this lesson you should be able to do this lesson, the following:**

- $\bullet$ **Identify the available group functions**
- $\bullet$ **Describe the use of group functions**
- •**Group data by using the GROUP BY clause**
- $\bullet$  **Include or exclude grouped rows by using the HAVING clause**

## **What Are Group Functions?**

#### **Group functions operate on sets of rows to give one result per group group.**

**EMPLOYEES**

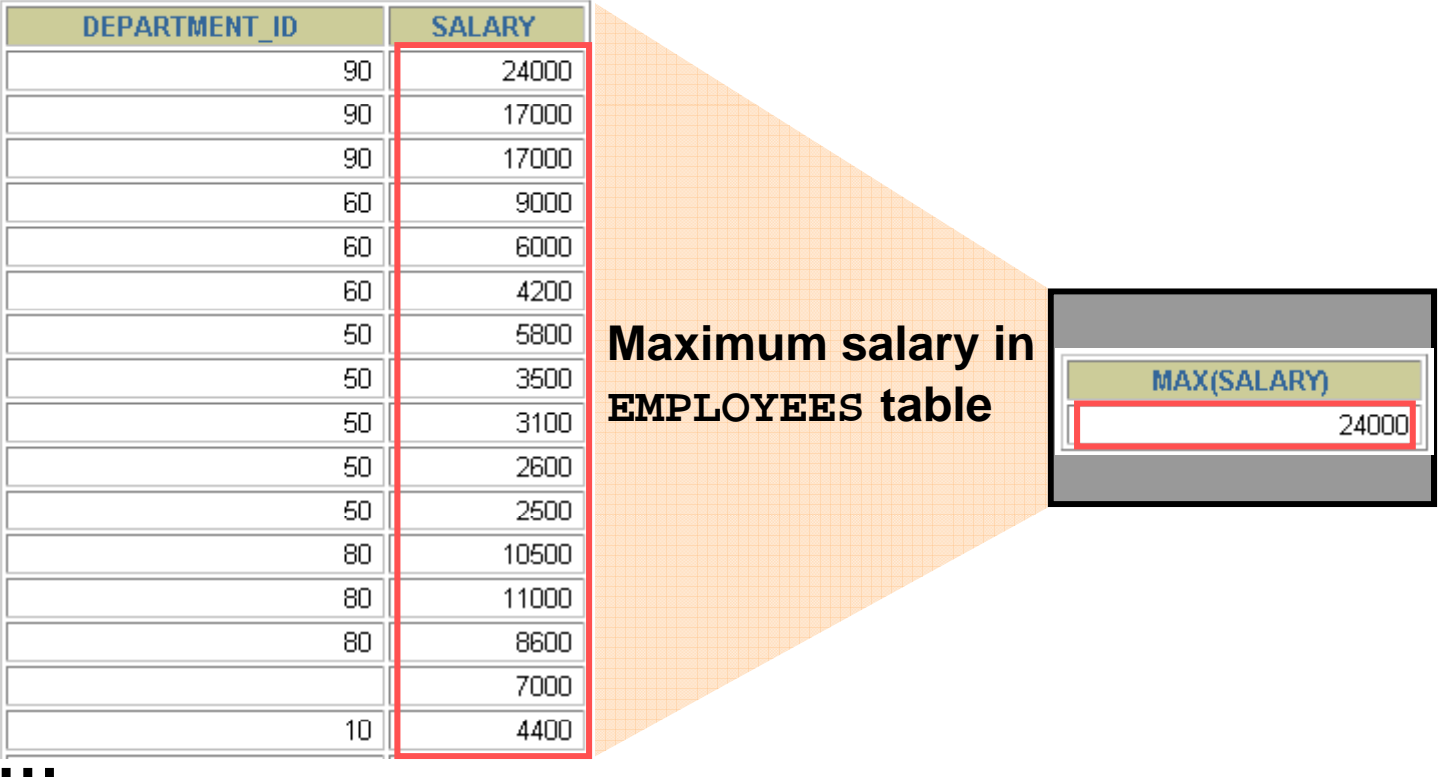

20 rows selected.

# **Types of Group Functions**

- •**AVG**
- •**COUNT**
- •**MAX**
- •**MIN**
- •**STDDEV**
- $\bullet$ **SUM**
- $\bullet$ **VARIANCE**

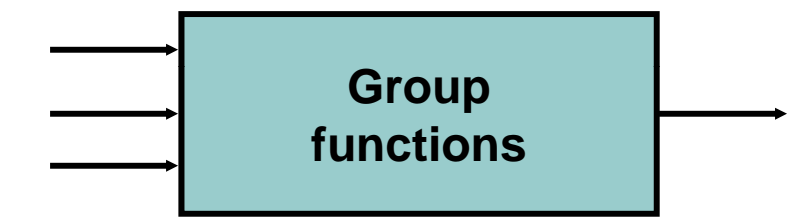

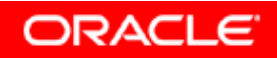

# **Group Functions: Syntax**

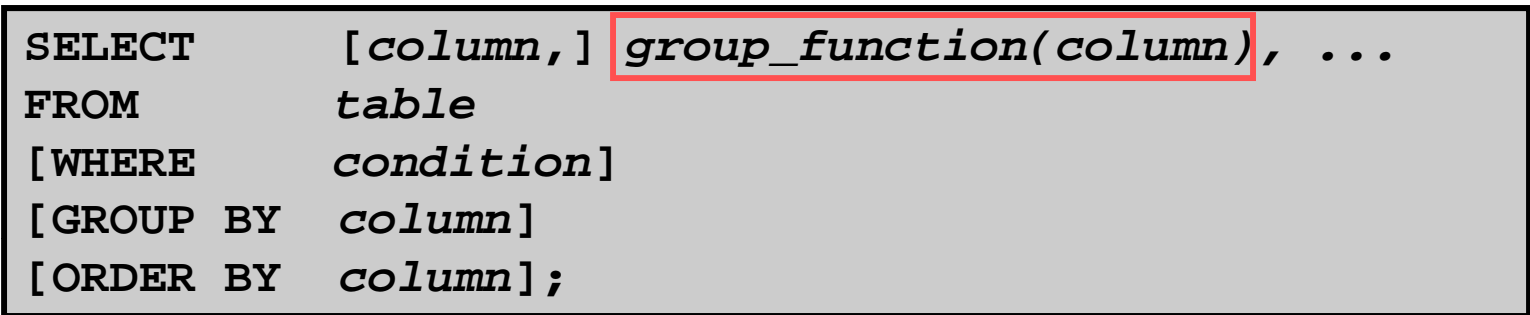

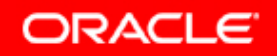

#### **Using the AVG and SUM Functions**

#### **You can use AVG and SUM for numeric data data.**

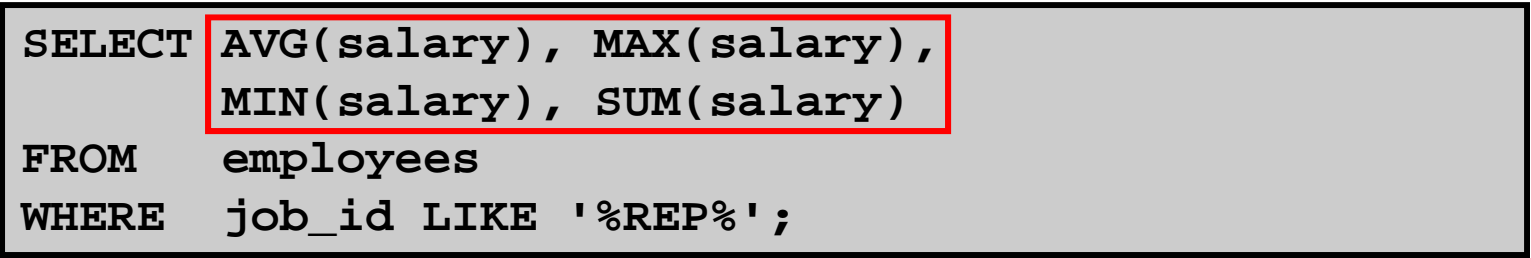

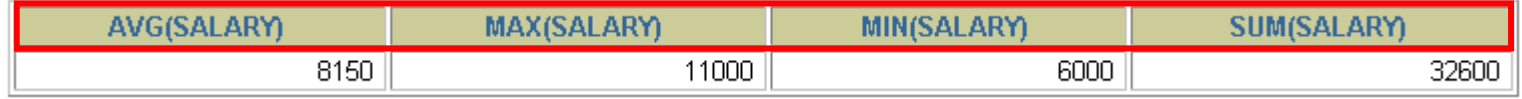

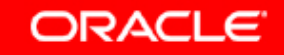

#### **Using the MIN and MAX Functions**

#### **You can use MIN and MAX for numeric character and date numeric, character, data types.**

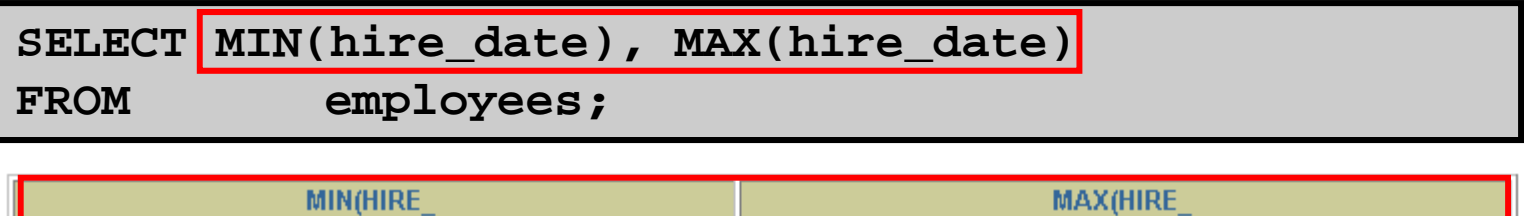

29-JAN-00

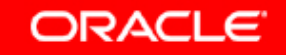

17-JUN-87

## **Using the COUNT Function**

#### **COUNT(\*) returns the number of rows in <sup>a</sup> table:**

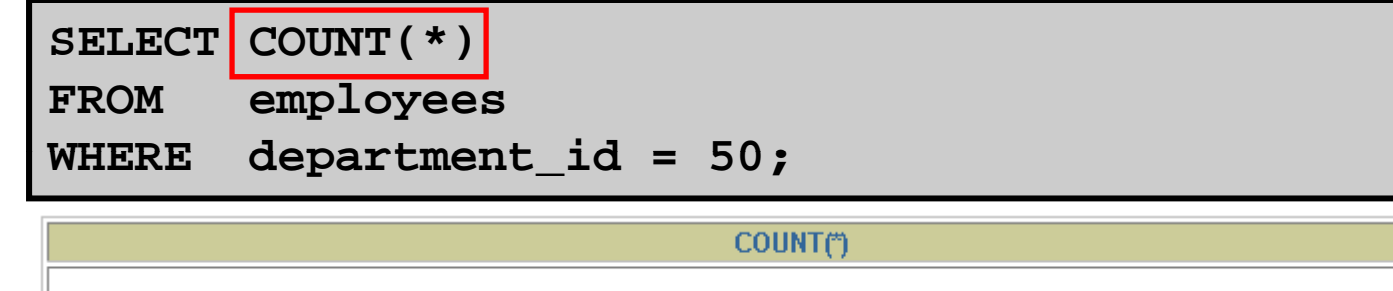

**( ) t th b f ith COUNT(***expr***returns the number of rows with nonnull values for the** *expr***:**

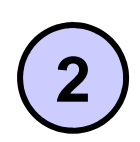

**1**

**SELECT COUNT(commission\_pct) FROM employees**

**WHERE department\_id = 80;**

**COUNT(COMMISSION PCT)** 

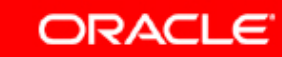

5.

3

## **Using the DISTINCT Keyword**

- • **COUNT(DISTINCT <sup>e</sup> pr) expr)returns the number of distinct non-null values of the** *expr***.**
- **To display the number of distinct department values in th EMPLOYEES t bl e table:**

SELECT COUNT(DISTINCT department\_id)

**FROM employees;**

**COUNT(DISTINCTDEPARTMENT ID)** 

7

## **Group Functions and Null Values**

#### **Group functions ignore null values in the column: functions**

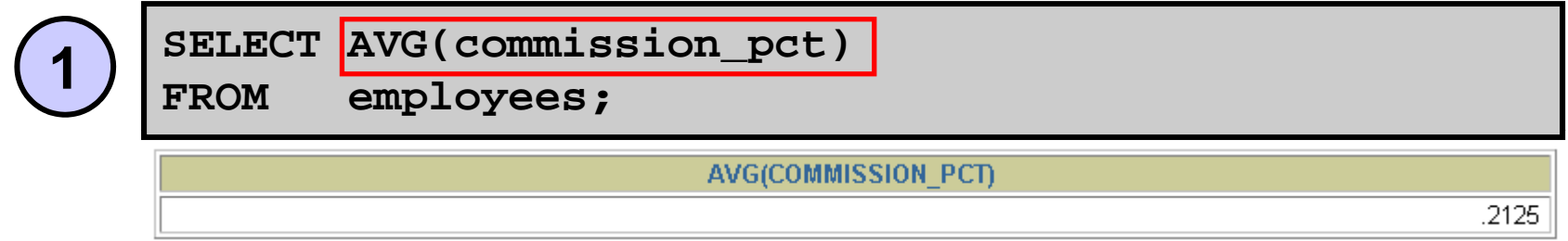

#### The  $\overline{\text{nv}}$  function forces group functions to include **null values:**

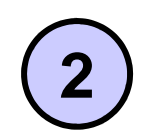

SELECT AVG(NVL(commission\_pct, 0))

**FROM employees;**

AVG(NVL(COMMISSION PCT,0))

.0425

## **Creating Groups of Data**

#### **EMPLOYEES**

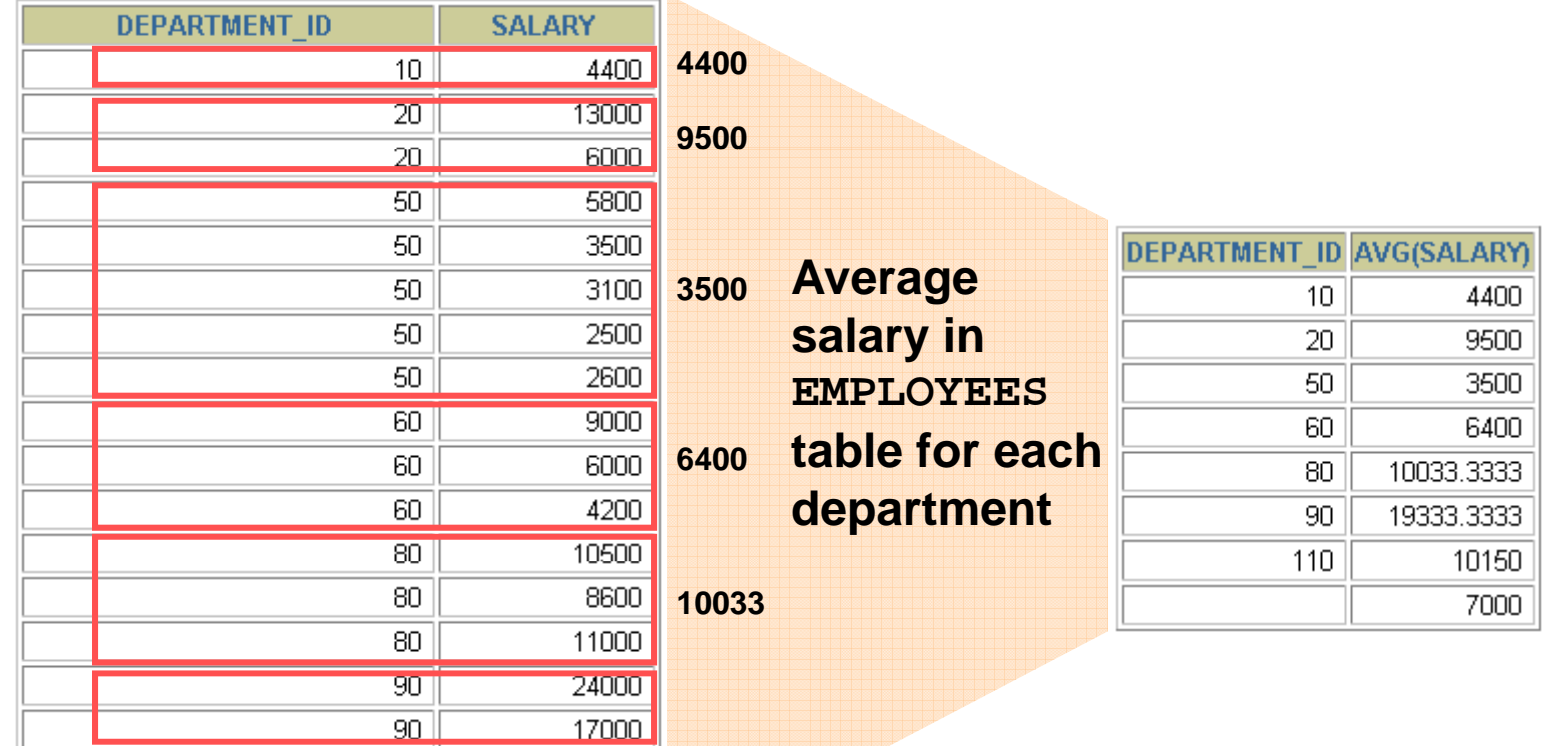

**…**

20 rows selected.

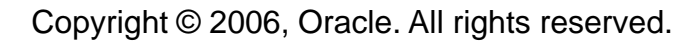

## **Creating Groups of Data: GROUP BY Clause Syntax**

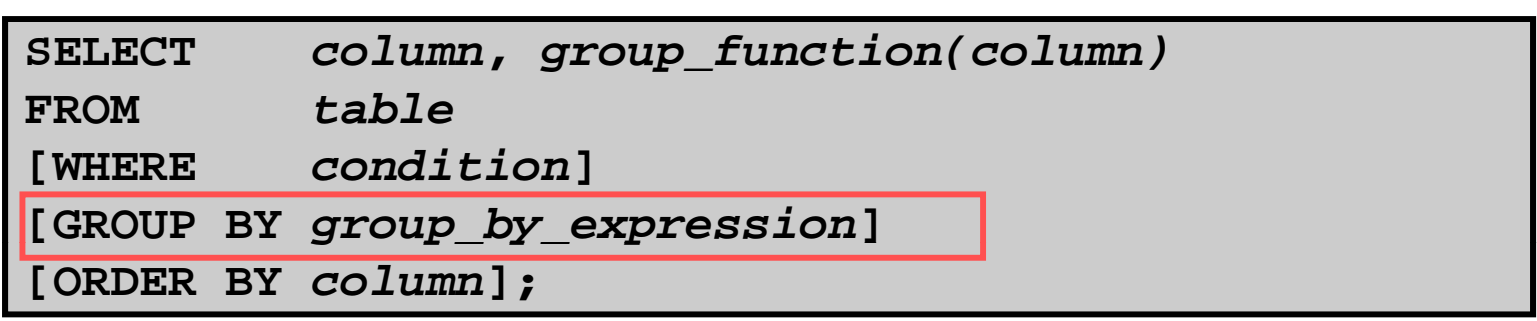

**You can divide rows in a table into smaller groups by using the GROUP BY clause clause.**

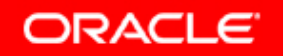

### **Using the GROUP BY Clause**

**All columns in the SELECT list that are not in group list functions must be in the GROUP BY clause.**

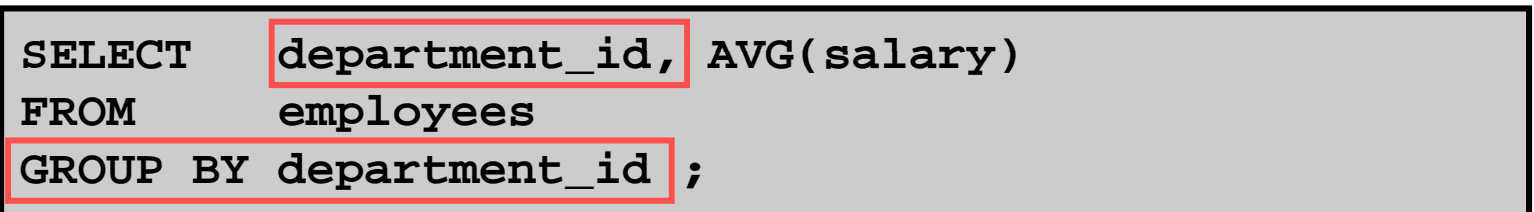

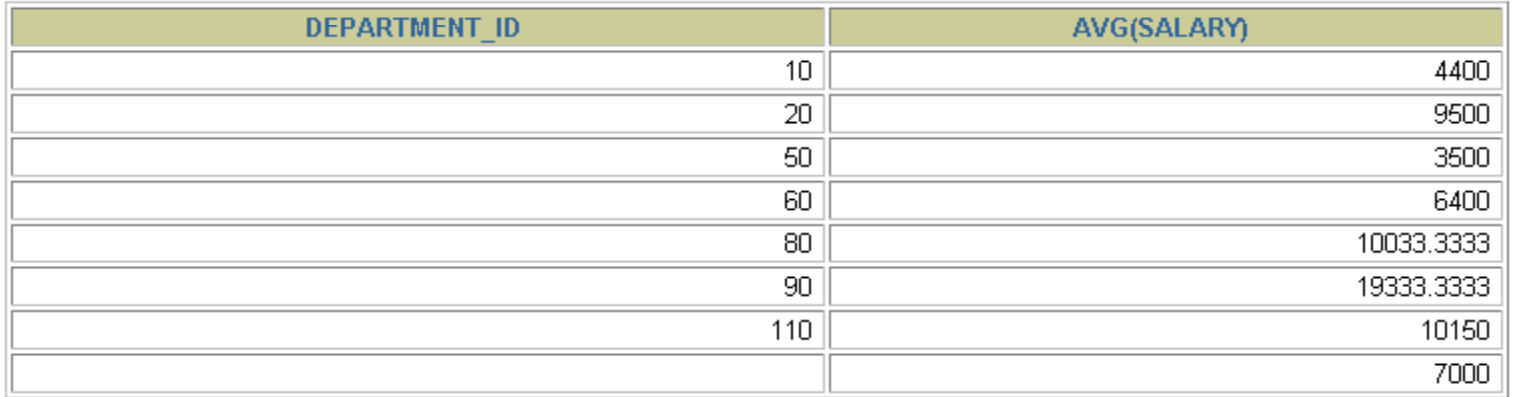

8 rows selected.

### **Using the GROUP BY Clause**

#### **The GROUP BY column does not have to be in the SELECT list.**

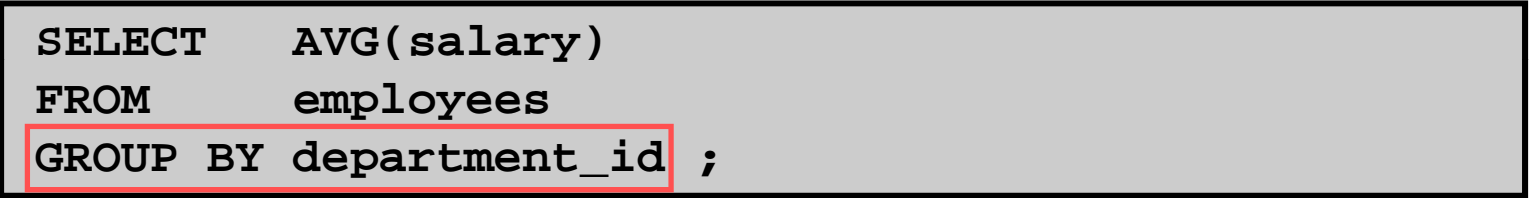

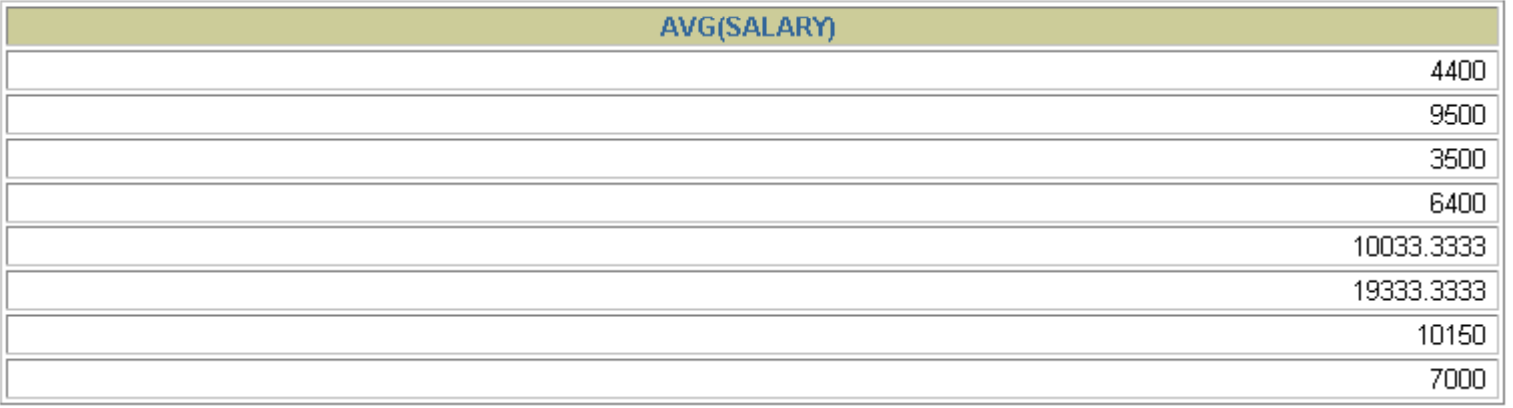

#### **Grouping by More Than One Column**

#### **EMPLOYEES**

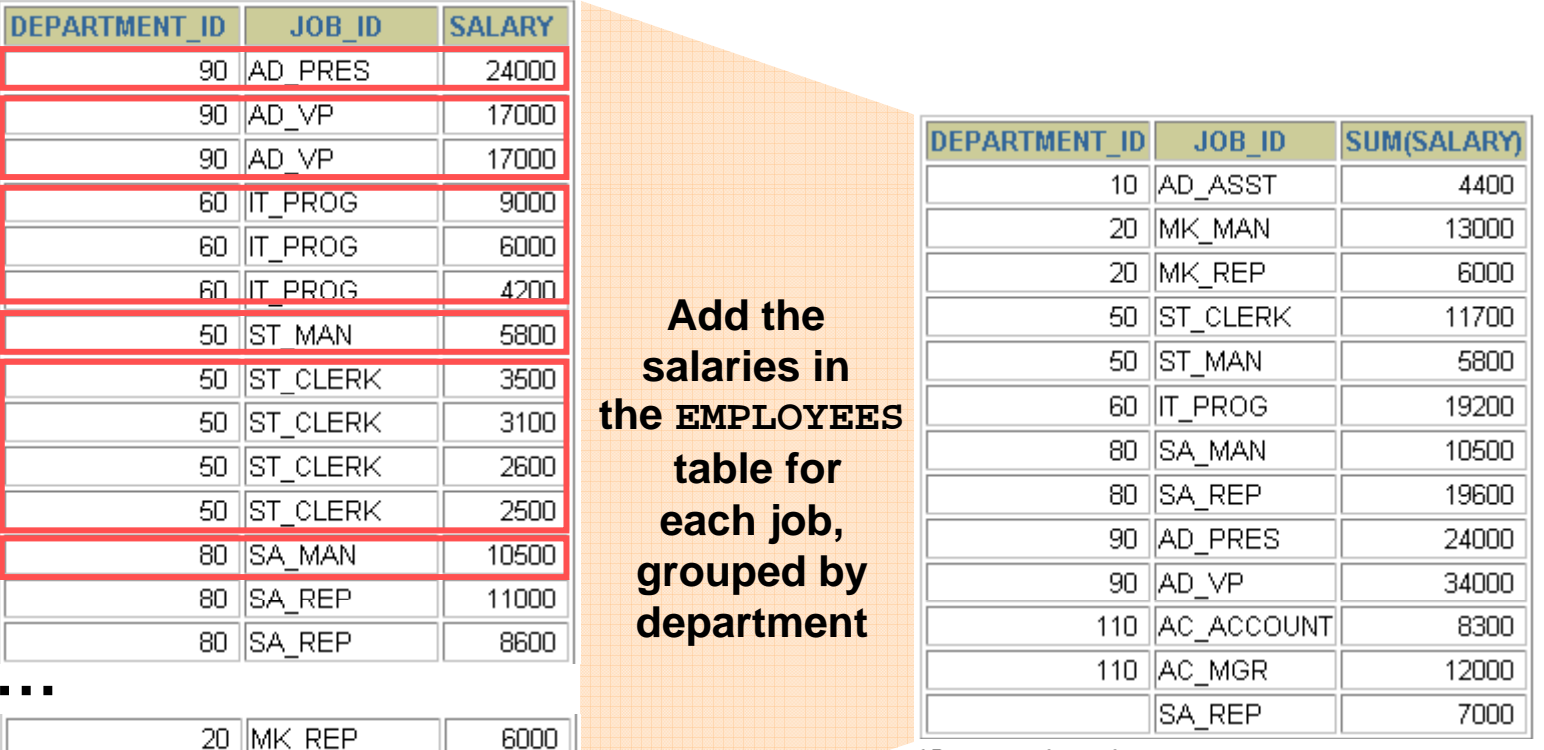

13 rows selected.

20 rows selected.

 $110$   $AC$  MGR

110 AC\_ACCOUNT

12000

8300

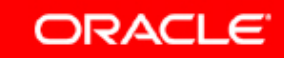

# **Using the GROUP BY Clause M lti l C l on Multiple Columns**

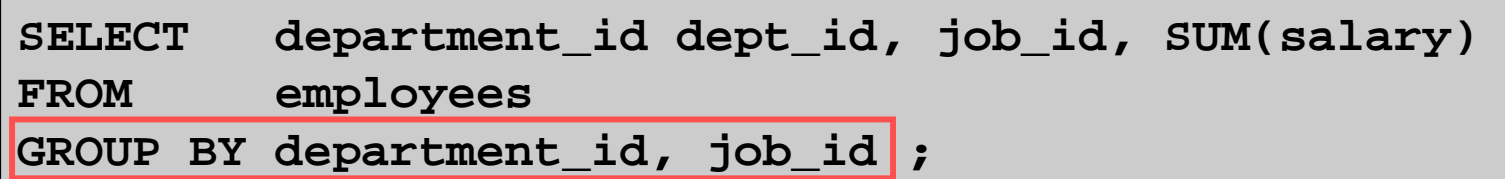

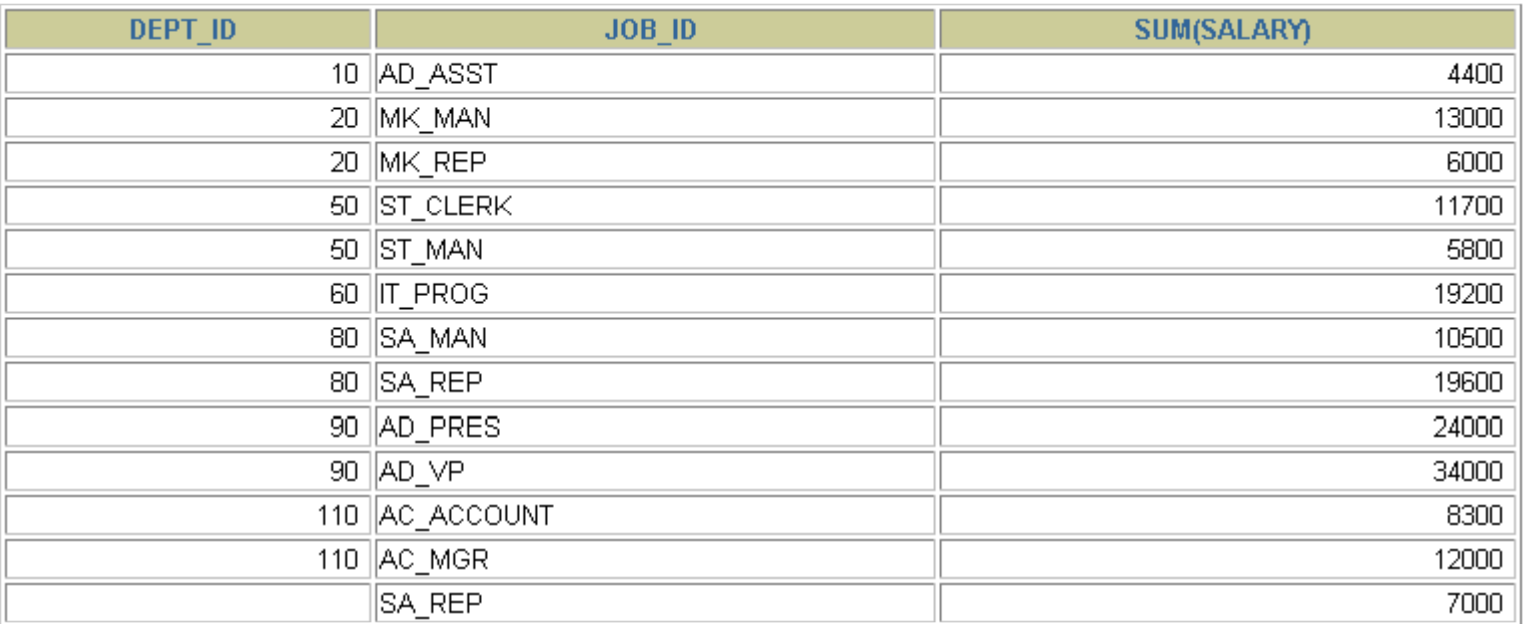

13 rows selected.

# **Illegal Queries Using Group Functions**

**Any column or expression in the SELECT list that is not an aggregate function must be in the GROUP BY clause:**

**SELECT department id, COUNT(last name) department\_id, COUNT(last\_name) FROM employees;**

```
SELECT d t t id COUNT(l t )  department_id, COUNT(last_name)
         *ERROR at line 1:ORA-00937: not a single-group group function
```
**Column missing in the GROUP BY clause** 

# **Illegal Queries Using Group Functions**

- •**You cannot use the WHERE clause to restrict groups groups.**
- **You use the HAVING clause to restrict groups.**
- $\bullet$ You cannot use group functions in the WHERE clause.

```
SELECT department_id, AVG(salary)
FROM employees
```

```
WHERE AVG(salary) > 8000
```

```
GROUP BY department_id;
```

```
WHERE AVG(salary) > 8000
       *ERROR at line 3:ORA-00934: group function is not allowed here
```
#### **Cannot use the WHERE clause to restrict groups g p**

## **Restricting Group Results**

#### **EMPLOYEES**

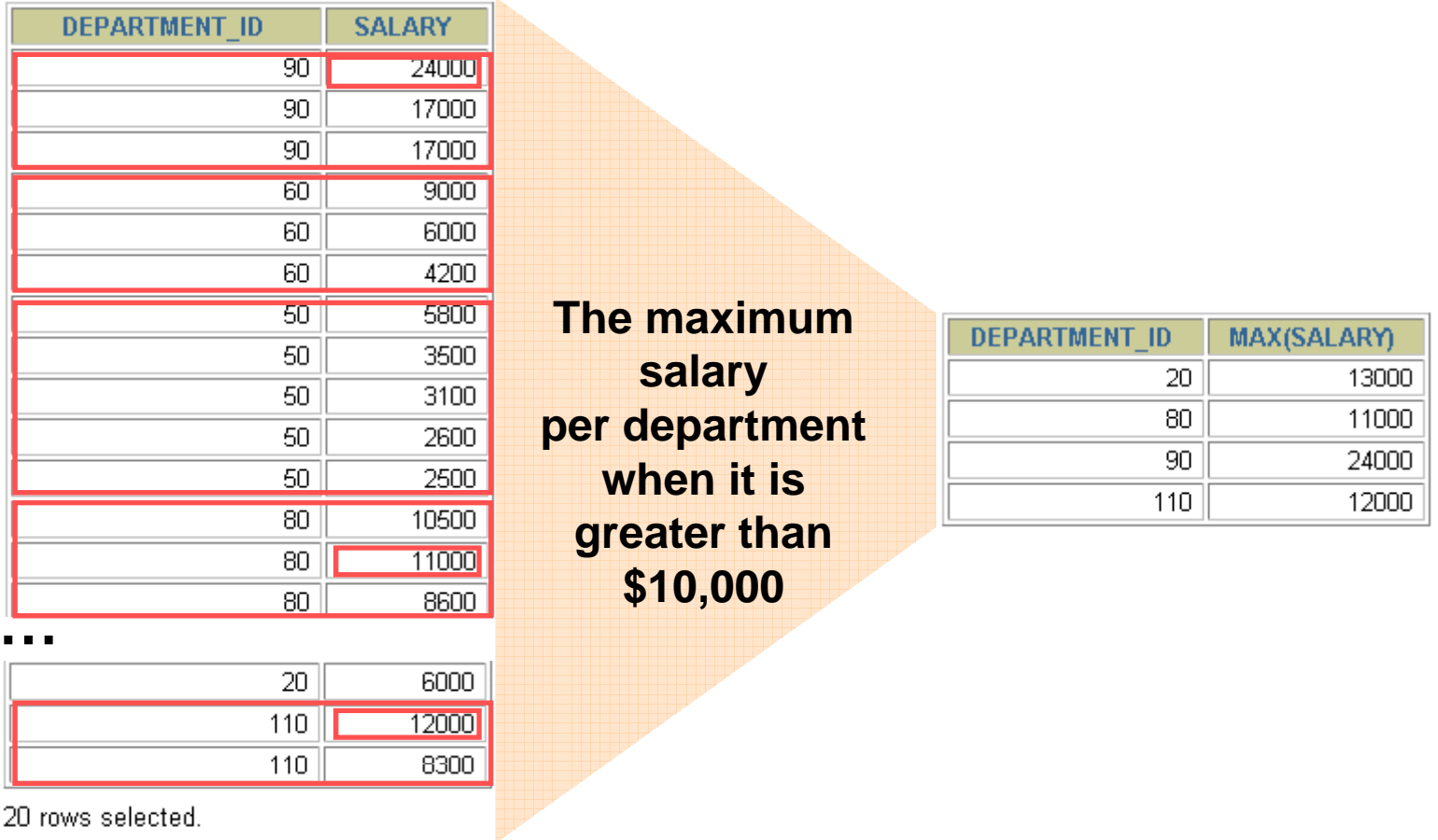

ZU TOWS SEIECTED.

### **Restricting Group Results with the HAVING Clause**

**When you use the HAVING clause the Oracle server clause, restricts groups as follows:**

- **1. Rows are grouped.**
- **2. The group function is applied.**
- **3. Groups matching the HAVING clause are displayed.**

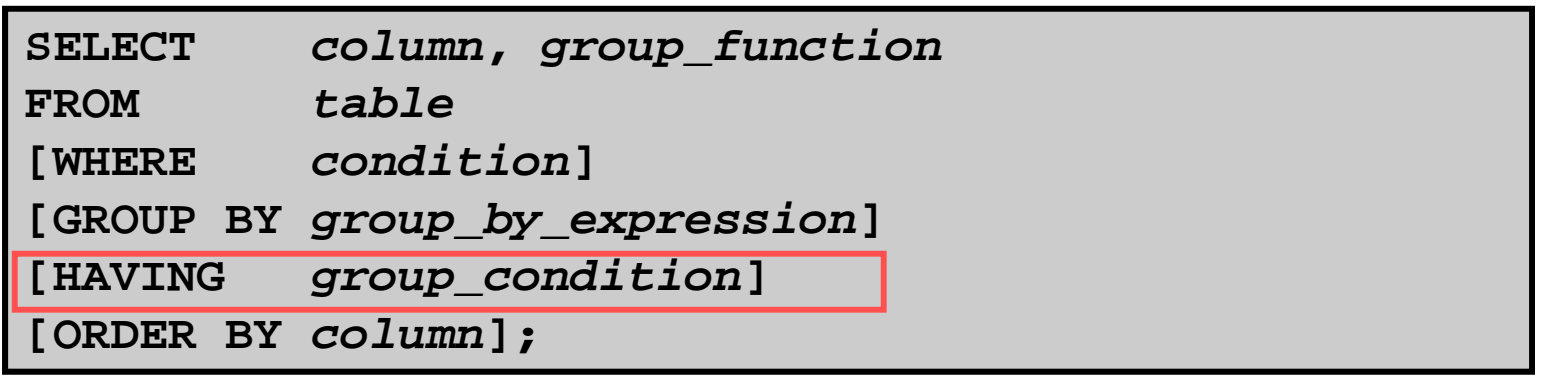

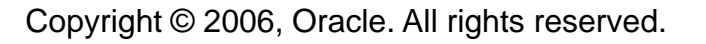

## **Using the HAVING Clause**

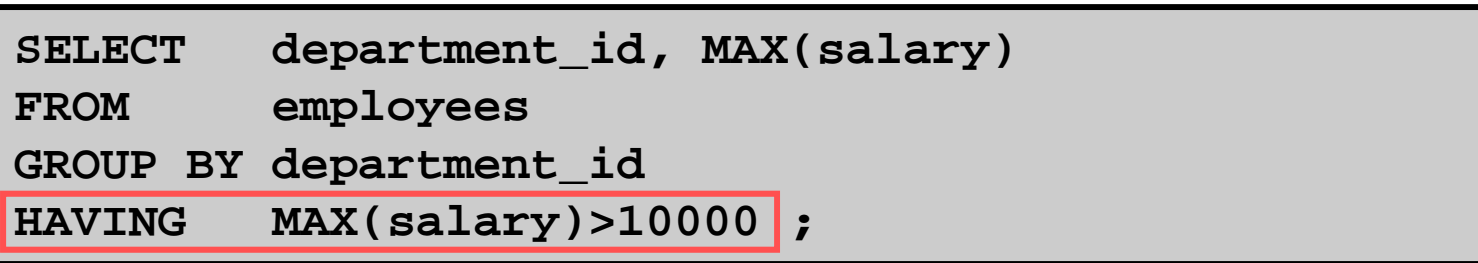

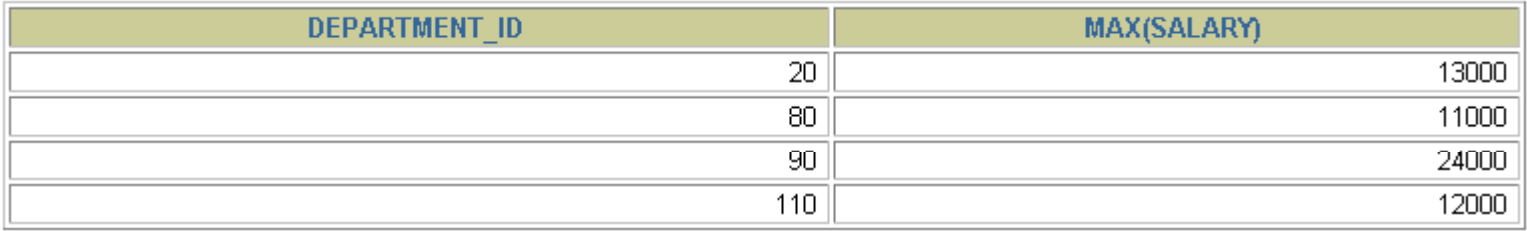

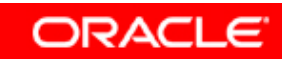

### **Using the HAVING Clause**

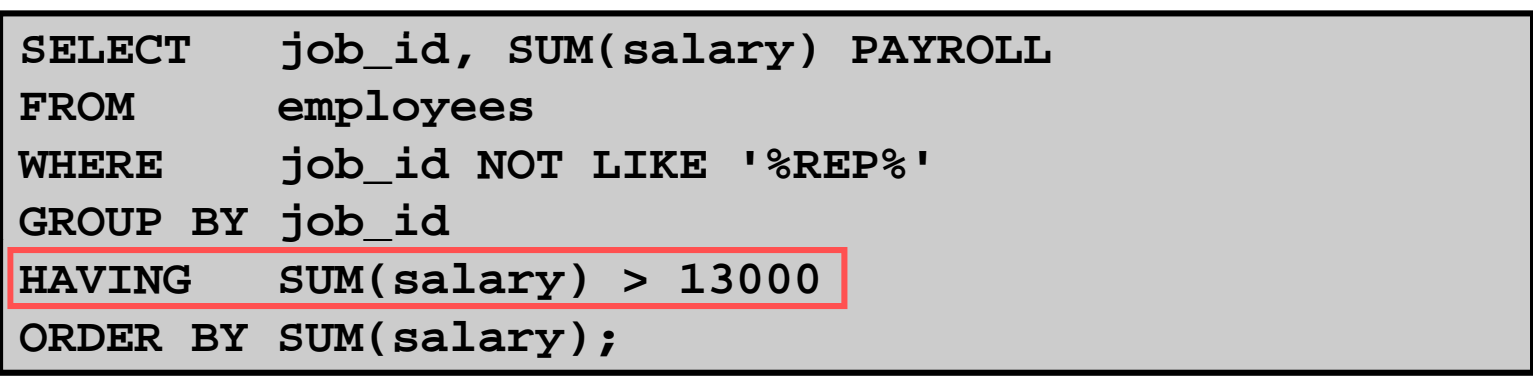

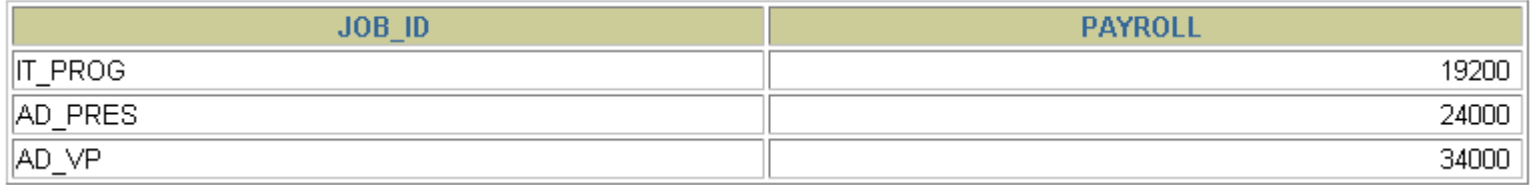

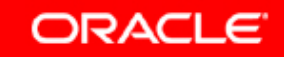

## **Nesting Group Functions**

#### **Display the maximum average salary:**

SELECT **MAX(AVG(salary))** 

**FROM emplo yees p y**

**GROUP BY department\_id;**

MAX(AVG(SALARY))

19333.3333

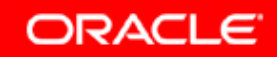

# **Summary**

**In this lesson you should have learned how to: lesson,** 

- •**Use the group functions COUNT, MAX, MIN, and AVG**
- $\bullet$ **Write queries that use the GROUP BY clause q**
- $\bullet$ **Write queries that use the HAVING clause**

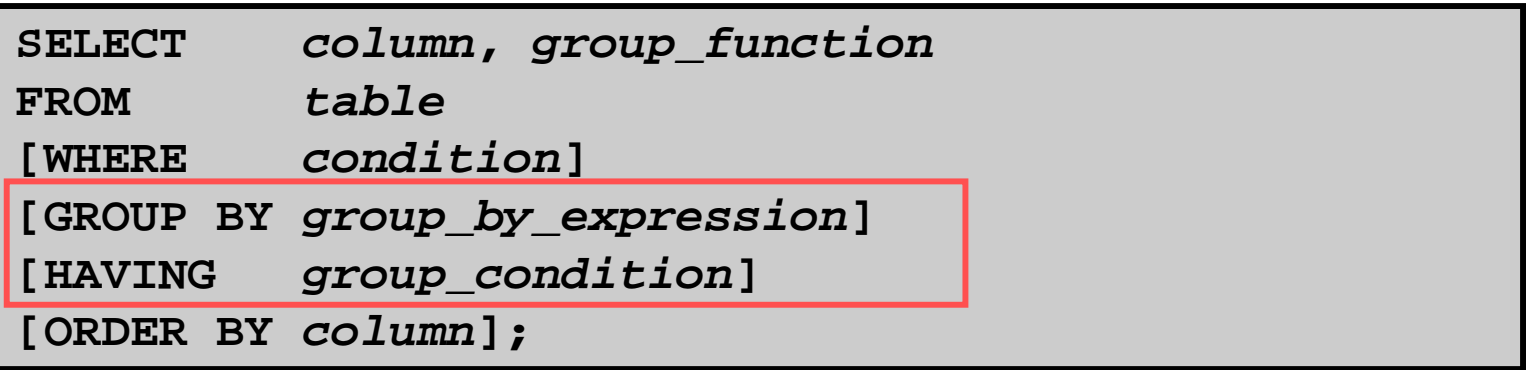

# **Practice 4: Overview**

**This practice covers the following topics: covers following**

- $\bullet$ **Writing queries that use the group functions**
- $\bullet$ **Grouping by rows to achieve more than one result**
- $\bullet$ **Restricting groups by using the HAVING clause**

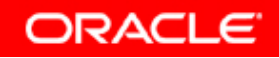